diségno || 10/2022

# Dallo scaffale alla mappa, dalla mappa al modello informativo e ritorno: l'Archivio Porcheddu al Politecnico di Torino

Maurizio Marco Bocconcino, Mariapaola Vozzola

#### *Abstract*

*Il Politecnico di Torino ha intrapreso azioni di promozione e diffusione del proprio patrimonio storico archivistico come sistema unitario di conoscenze tecniche e di informazioni.* 

L'utilizzo critico di metodologie gestionali dedicate e di tecnologie informatiche è il cardine per la valorizzazione dei suoi repertori. Il *contributo illustra la predisposizione di un sistema informativo distribuito via web che lega insieme gli apparati dell'Archivio della Società G.A. Porcheddu nel periodo 1894-1927 – Agente e Concessionario Generale per l'Alta Italia del sistema brevettato da François Hennebique – conservato presso il Dipartimento di Ingegneria Strutturale, Edile e Geotecnica del Politecnico di Torino. Si tratta di*  patrimoni ricchi di elementi concettuali, resi vivi da supporti grafici espressamente concepiti, che sfruttano in modo efficace le pre-<br>stazioni delle tecnologie digitali e ridonano valore agli studi più recenti sulla Citt

*Parole chiave: archivio Società G. A. Porcheddu, sistema Hennebique, collezioni e documentazioni sul calcestruzzo armato, 3Dweb.*

## Il contesto culturale e le attività di ricerca

Lo sviluppo della prassi e della codifica grafica dei progetti in calcestruzzo armato ha formato campo di studi presentati in diverse occasioni di discussione scientifica, anche in merito al contesto culturale all'interno del quale si è formato questo archivio di impresa, molto interessante per la storia dell'ingegneria civile.

Come esempio, tavole grafiche fanno da complemento edizione del 1909 del manuale La pratica del fabbricare del 1893 di Carlo Formenti (professore al Regio istituto tecnico di Milano), presentando alcuni dei sistemi di costruzione brevettati allora: i cementi armati del sistema Coignet e del sistema Hennebique; i pilastri e le impalcature con travi maestre in cemento armato del sistema Hennebique; le fondazioni, le pilastrate, i muri e le scale in cemento armato del sistema Hennebique; le impalcature del sistema Matrai; le impalcature con le travi maestre del sistema Coularou e del sistema Walser-Gérard; le travi di cemento armato per le impalcature del sistema Siegwart e del sistema Visentini [Formenti 1909] (fig. 1).

L'avvento del calcestruzzo armato e le sue prime appli- cazioni hanno costituito campo di esperienza di ricerca per la disciplina del Disegno, che in alcune occasioni di confronto scientifico sul tema gli Autori hanno definito «campo di sperimentalismo grafico» [Novello, Bocconcino 2018a]: carte e disegni che nei primi progetti hanno anticipato quella codificazione formale che è stata matridiségno | 0/2022

*Fig. 1. I calcestruzzi e i cementi armati nei diversi sistemi costruttivi [Formenti 1909].*

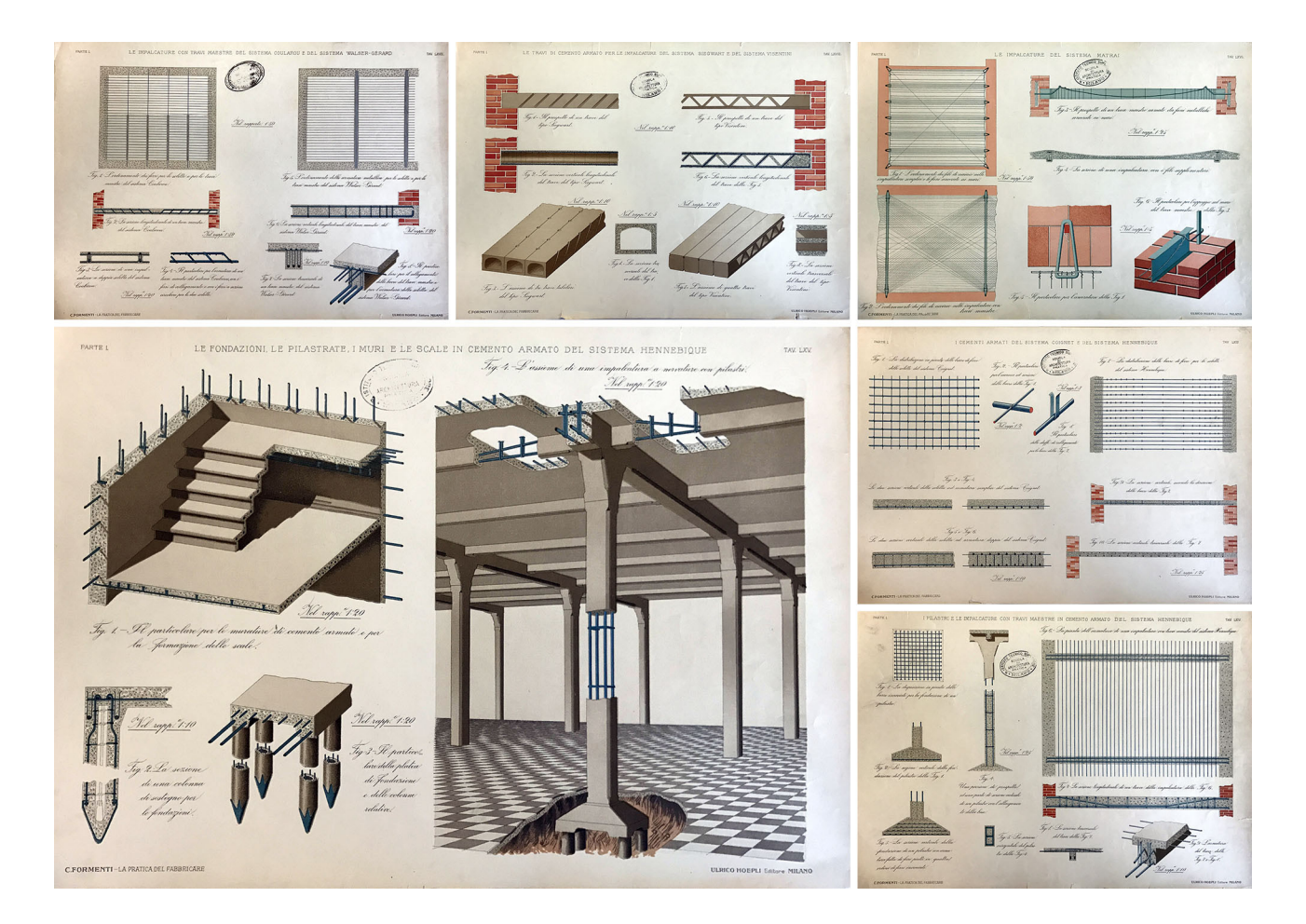

ce di rappresentazioni che nel tempo, e in relazione allo sviluppo delle tecniche, si sono evolute fino agli attuali standard grafici.

L'indagine di quelle forme espressive è da tempo indagata dagli Autori [Novello, Bocconcino 2020], basata in gran parte sullo studio del vasto *corpus* di fonti documentali e iconografiche dell'Archivio della Società G. A. Porcheddu [1] conservato presso il Dipartimento di Ingegneria Strutturale, Edile e Geotecnica (DISEG) [2].

Tali indagini erano orientate tanto rispetto a finalità e contenuti, quanto con riguardo a segni, simboli, annotazioni e reciproche relazioni, esplorati con filtri differenti attraverso la scelta di esempi denotati da diversi livelli di complessità: grandi strutture con funzioni civili pubbliche e con funzioni secondarie, manufatti infrastrutturali, edifici di media e piccola dimensione, loro componenti.

Il contributo condivide l'esperienza di una università italiana sul tema della diffusione, vista dal Politecnico di Torino come finalità strutturale delle politiche di gestione dei propri repertori storici: archivi vivendi, che si aprono all'interno dei panorami della conoscenza tecnica per convalidare vocazioni ed escludere interventi pericolosamente azzardati [Novello, Bocconcino 2019].

La complessità dell'operazione che si intende portare alla luce presso il DISEG, conseguente ai lavori costanti della Commissione dipartimentale Patrimonio Museale e Archivi (coordinata fino a novembre 2020 da Pina Novello), in coerenza con le linee guida disposte dalla Commissione per la Valorizzazione del Patrimonio Bibliotecario, Archivistico e Museale del Politecnico di Torino (coordinata dal professor Sergio Pace), risiede nel fatto che condividere e diffondere gli esiti di ricerche non può seguire meramente la cura che si dà nella diffusione di materiali documentali librari e iconografici (fig. 2) [Novello, Bocconcino 2018b].

### Campi di sperimentazione: l'Archivio Porcheddu al Politecnico di Torino

Tra gli archivi del Politecnico di Torino dotazione del DI-SEG, quelli Mosca e Porcheddu, curati scientificamente da Pina Novello, Maurizio Marco Bocconcino e Paolo Pian- tanida, costituiscono una parte rilevante dell'intero patri- monio conservato. A questi fondi si collega un importante repertorio di lavori prodotti dagli Allievi Ingegneri della Regia Scuola di Applicazione per gli Ingegneri in Torino *Fig. 2. Politecnico di Torino - Portale Collezioni Archivistiche e Scientifiche (Le collezioni storiche del Politecnico di Torino: <https://collezionistoriche. polito.it/>, consultato il 19 aprile 2022).*

*Fig. 3. Quadro sintetico attività teorico pratiche arte del fabbricare apprese dagli Allievi (fonte: Politecnico di Torino, lavori Allievi della Regia Scuola di Applicazione per gli Ingegneri, 1878-1897).*

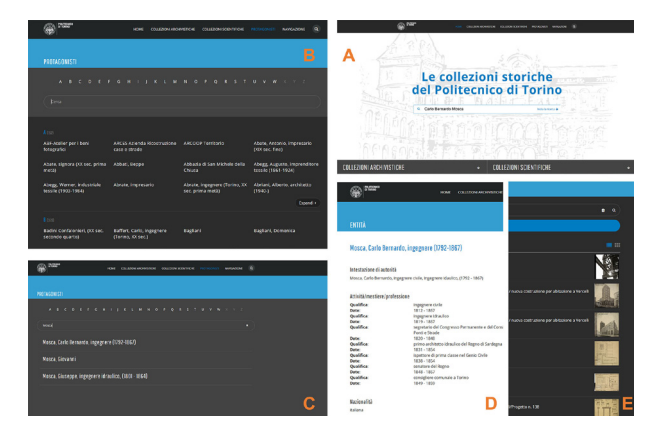

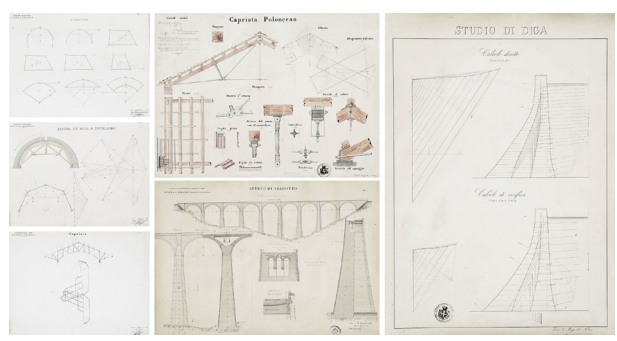

(fascicoli di relazioni, calcoli e disegni) (fig. 3) e un'ampia ti tra il 1865 e la fine dell'Ottocento come sussidi didattici;<br>la ricchezza- culturale di questo repertorio ha sollecitala ricchezza culturale di questo repertorio ha sollecita- to molti studi esposti per la mostra *L'arte di fabbricare - Giovanni Curioni e la nascita della Scienza delle Costruzioni* ospitata nella sede e accessibile virtualmente [3].

Il corpus di fonti documentarie e iconografiche presenti nell'Archivio Porcheddu costituisce prezioso patrimonio indispensabile per indagare e comprendere la nascita e la diffusione della tecnologia del calcestruzzo armato nella pratica progettuale e costruttiva. Sintesi distillata dell'ampio apparato iconografico conservato nell'archivio, esplorabile adoperando molteplici filtri tematici all'interno di una interessante e variegata ricchezza, le applicazioni sviluppate si prestano a essere integrate per operare quei confronti che sono necessari per migliorare la comprensione di un'opera e quindi sfruttabili per sostenere scelte progettuali di riuso qualificate.

Numerosi studi, infine, attraverso rassegne critiche e approfondimenti specialistici, hanno analizzato l'avvento del calcestruzzo armato come tecnologia costruttiva fortemente innovativa, presentando differenti approcci disciplinari per lo più ascrivibili a ricercatori di aree diverse da quella del Disegno cui gli autori afferiscono [Albenga 1946; Gabetti 1955; Iori 2001]. Molto significativo e puntuale risulta il contributo di Nelva e Signorelli [1990].

### Sperimentalismo grafico nel disegno del calcestruzzo armato

La documentazione appartenente all'Archivio presenta elaborati finalizzati alla progettazione esecutiva e costruttiva, disegni sviluppati all'interno di un flusso di lavoro di una impresa di costruzioni specializzata in un campo di avanguardia collegato ad ambienti internazionali, con l'obiettivo di realizzare opere anche molto impegnative dal punto di vista del cantiere. Volendo soffermarci sui metodi di rappresentazione impiegati negli elaborati, è possibile notare [Novello, Bocconcino, Donato 2017] una specificazione delle informazioni dal generale al particolare, dove nelle piante generali vengono definiti le dimensione dei casseri e la disposizione e la misura dei ferri di armatura; l'introduzione di una convenzione grafica per i solai, caratterizzati da travi principali e nervature ortogonali, che rappresenta l'intradosso come riflesso in uno specchio posto al di sotto

del solaio, in francese *plan vu en dessous*, e che è una convenzione ancora attuale; le sezioni trasversali delle piante generali ribaltate sul posto, coordinando tra loro le viste e modificando le scale di rappresentazione, in funzione del giore, dove i ferri vengono prolungati per un tratto oltre la sagoma della trave o del pilastro e tratteggiati nelle parti non in vista.<br>Altri temi di interesse sono la simbologia del conglome-

rato sezionato, che viene sostituita da semplici linee di contorno; i ferri, comprese le staffe di legatura, che sono rappresentati con linea continua; le misure trascritte per mezzo di quote poste in serie, differenziate nelle unità di misura, in ragione dell'elemento quotato: metri e centimetri per dimensionamento e modularità principali e secondarie, millimetri per armature. Ancora, nei primi elaborati, il colore impiegato per evidenziare le armature: solitamente il rosso per i ferri delle solette piane, il blu per i ferri delle travi e delle nervature e il nero per la sagoma; in seguito, la necessità di riproduzioni multiple detta l'abbandono del colore e privilegia schematizzazioni semplificate e convenzionali, inserendo con sempre maggiore frequenza annotazioni testuali, tabellari e numeriche; al crescere della complessità delle opere, la componente strutturale è rappresentata a sé stante, per meglio descriverla e agevolare i lavori di cantiere (fig. 4).

Preme sottolineare che l'opportunità di consultazione diretta dei documenti dell'Archivio consente di valutare in forma analitica la permanenza, l'invenzione o la variazione dei codici grafici impiegati, evidenziando la ricorrenza o la predilezione per alcuni sistemi di rappresentazione maggiormente adatti alle corrispondenti finalità tecnicodescrittive: disegni di insieme e di dettaglio, quotati alle diverse scale (dalla scala 1:100, per le piante e i disegni d'insieme, sino al 1:25 - 1:10 per i disegni di dettaglio), fitti di scritturazioni e di rimandi incrociati, proiezioni ortogonali, moltissime sezioni, assonometrie e spaccati assonometrici, infine qualche prospettiva dedicata all'articolazione spaziale o per descrivere specifiche prestazioni di illuminamento.

## Una sfida: divulgare e comunicare attraverso sistemi leggeri e diffusi, dallo scaffale alla mappa

Una parte delle esperienze avviate e condotte sui patrimoni del DISEG è stata rivolta verso lo studio dei metodi diségno || 10 / 2022

*Fig. 4. Varietà e specificazione dei codici e delle tecniche grafiche nel progetto di opere civili (fonte: Archivio Porcheddu, DISEG).*

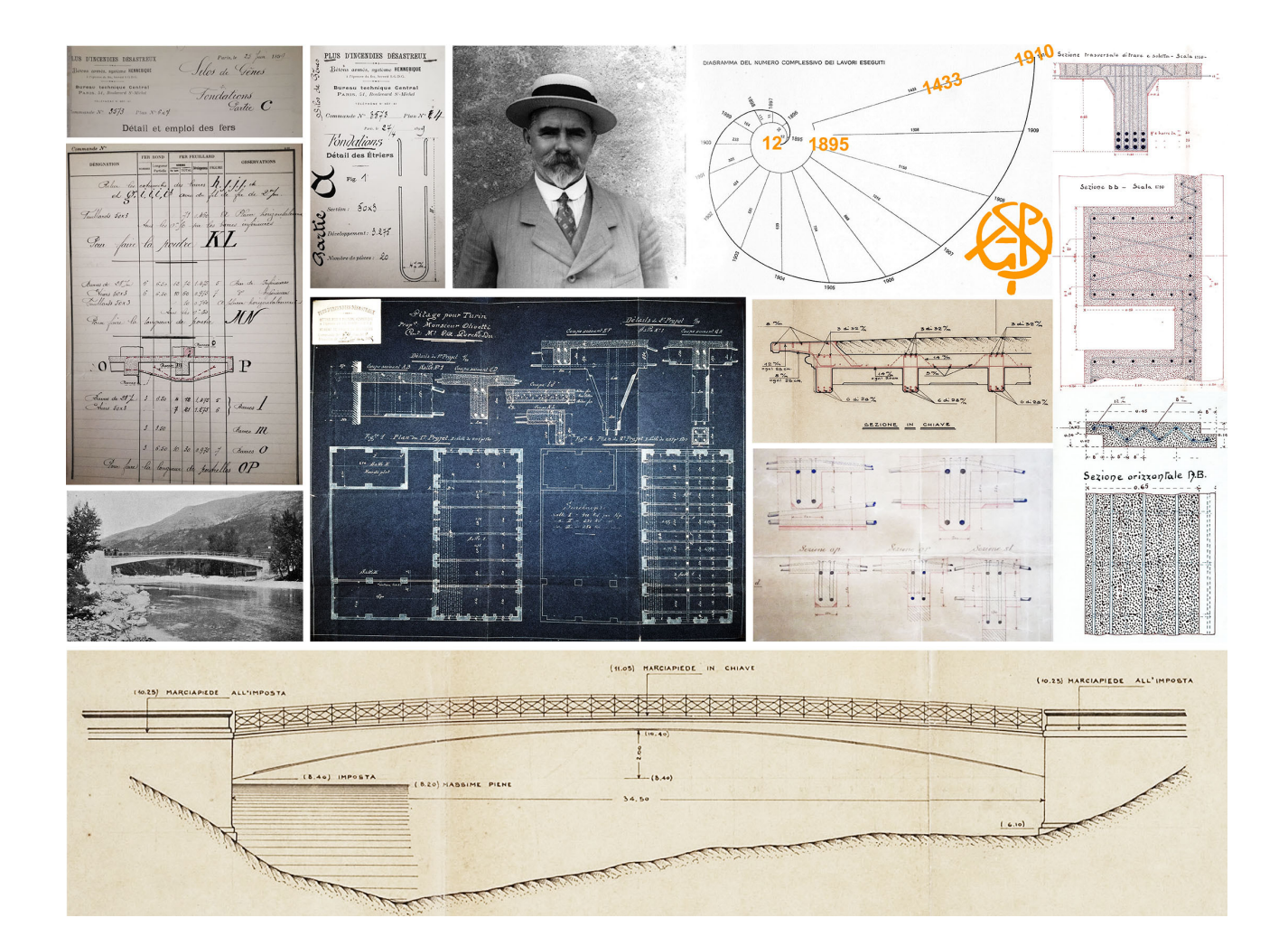

utilizzati per il trattamento dei dati e delle informazioni, nell'intenzione di evidenziare le potenzialità espressive e di comunicazione presenti nei documenti degli archivi e di restituirle, in maniera semplice e insieme efficace, mediante l'ausilio di elaborazioni digitali rese possibili dalle tecnologie informatiche [Novello, Bocconcino 2006].

Il materiale cartaceo appartenente all'archivio è di diversa consistenza e svariati sono i formati. In particolare, in merito alla consistenza, alcuni documenti sono vulnerabili e deteriorabili nel tempo con riguardo ai supporti e a quelle trascrizioni che stanno perdendo potenzialità e qualità informativa.

Nello specifico, la predisposizione del sistema informativo e informatico allestito, su base alfanumerica e geografica, lega insieme pratiche e contenuti attraverso due possibili percorsi di approfondimento e di potenziale informativo, esplorati per comprenderne vantaggi e criticità in relazione alla composizione degli apparati documentali e delle relative tecniche di rappresentazione impiegate per il progetto costruttivo di opere realizzate a Torino nel periodo 1894-1927.

Il primo percorso, estremamente analitico e quindi più pesante in termini di risorse e tempi coinvolti, cataloga ogni documento cartaceo della singola pratica, ovvero tanto gli aspetti di carattere informativo quanto quelli di contenuto, non filtrato da interpretazioni ed estra- zioni, acquisito digitalmente con risoluzione grafica ele- vata per poter essere correttamente interpretato in ogni sua parte.

Il secondo percorso, più sintetico e agile, è stato invece rivolto verso la capillare acquisizione dei dati di carattere alfanumerico delle singole pratiche, secondo lo stesso schema operato sul primo livello di approfondimento (dettaglio), ma limitandosi alla acquisizione digitale solo di elementi documentali considerati significativi, delegando a una successiva fase l'archiviazione digitale completa. A queste selezioni di carattere digi- tale sono state associate informazioni relative alla con- sistenza della pratica in relazione a specifiche categorie, quali numerosità e consistenza di documenti relativi a relazioni tecniche e specialistiche e tipologie di rappresentazione grafica. In questo modo, più speditivo, l'utente, pur non avendo accesso all'intero patrimonio digitale del «faldone», ha comunque il dato relativo alla corposità della documentazione e può considerare se procedere oltre nella consultazione e richiedere la vi- sione diretta del materiale. Per la conservazione in formato digitale si sta operando per fasi distinte (fig. 5):

- attività capillare di registrazione dei documenti tramite acquisizione scanner o fotografica, con orizzonte temporale di lungo periodo;
- associazione a ciascun documento di tutti i dati significativi;
- localizzazione geografica di tutte le pratiche all'interno di un sistema informativo di tipo geografico;
- ricognizione speditiva con selezione di alcuni documenti estratti dalle singole pratiche e registrazione dei relativi dati;
- registrazione dei dati principali e della consistenza di ogni pratica associata a un intervento;
- elaborazione di modello informativo schematico derivante da fonti documentali archivio;
- associazione in ambiente BIM e in ambiente web delle fonti documentali;
- rilevamenti fotografici di campo su *webgis opensource*;
- *structure from motion* da rilevamenti fotografici;
- *cloud to bim* e *cloud to web* e associazione delle fonti documentali.

Oltre al *corpus* delle pratiche cartacee, esiste inoltre un cospicuo apparato relativo a lastre fotografiche che raccol- gono le attività di costruzione che o non è direttamente mento dovrà essere operato desumendo dalle immagini le singole attribuzioni.

# Docks Dora a Torino: dalla mappa al modello

Il caso studio proposto è inserito all'interno della raccolta delle consistenze architettonico-ambientali identitarie della Città di Torino di un particolare periodo storico, quello dell'avvento del calcestruzzo armato sul quale ci siamo soffermati precedentemente: i Docks Torino Dora, conosciuti come Docks Dora (fig. 6).

La metodologia sviluppata si basa sulla volontà di creare un sistema informativo integrato dove sia possibile gestire i dati che varieranno durante il tempo, e che descriveranno e testimonieranno i mutamenti a cui è soggetto il bene, basandosi sulla definizione e integrazione di quattro strategie principali:

- la raccolta e la messa a sistema delle fonti, di archivio;
- la raccolta e messa a sistema dei dati di rilievo diretto o indiretto sul bene;
- la modellazione del bene: analisi dei possibili modelli realizzabili, con attenzione alla sua finalità e utilità, agli

#### diségno III 10 / 2022

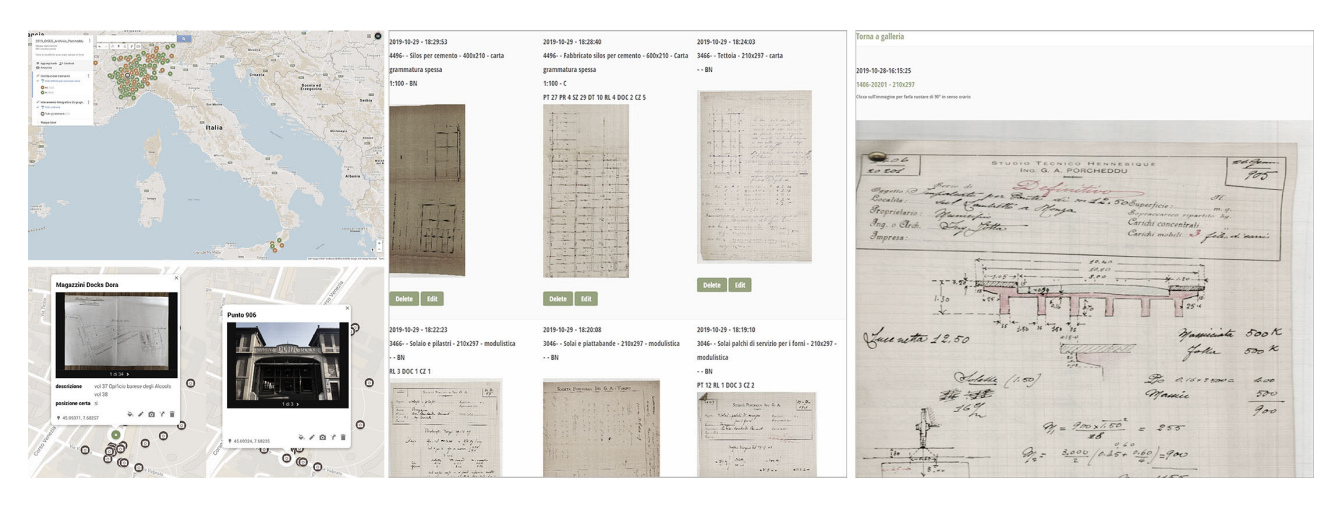

*Fig. 5. Mappa in ambiente condiviso. Materiali documentari, associati alla localizzazione. Opere georeferenziate circa 900 su 2.600 (fonte: extranet mmb-polito. info, accesso con credenziali, consultato il 20 aprile 2022).*

utilizzatori e all'ambiente di lavoro in cui sarà possibile interrogarlo;

- la comunicazione e la divulgazione del sistema informativo, con una attenta analisi dei fruitori che avranno accesso al sistema operativo, dell'ambiente di lavoro in cui sarà possibile consultare e interrogare il sistema e del tipo di comunicazione da utilizzare.

Il sitema informativo ha raccolto alla fonte primaria- costituita- dall'Archivio Porcheddu, proveniente dal patrimonio archivistico della città di Torino (fig. 7): l'Archivio di Stato - AST; l'Archivio Storico della Città di Torino - ASCT e l'Archivio Edilizio della Città di Torino - AECT.

I dati raccolti sono stati digitalizzati e classificati seguendo gli standard di catalogazione proposti dall'Istituto Centrale<br>
per il Catalogo e la Documentazione: l'adozione e l'applicazione dei criteri introdotti ha lo scopo di raggiunge-<br>re l'obiettivo principale di condivisione e diffusione delle informazioni tra gli attori coinvolti nel settore dei Beni Culturali e del turismo [Bocconcino 2015]. Nel processo di lavoro sinteticamente descritto, l'adozione e il rispetto degli standard costituiscono garanzia per la realizzazione di monio» al servizio dell'amministrazione e della collettività [Mancinelli 2018].

Successivamente all'analisi documentale, è stata avviata una campagna di rilievo – diretto e indiretto – sugli edifici, al fine di ottenere una rappresentazione digitale dei beni architettonici che costituiscono il complesso. Lo strumento impiegato per la collezione delle pratiche di grafiche e delle annotazioni è stato il medesimo. Fino a<br>questo momento il progetto ha affrontato la conservazione e la diffusione dell'Archivio sostanzialmente nelle tre dimensioni, coordinate geografiche e tempo. Risolte le questioni connesse alla condivisione georeferenziata dell'Archivio Porcheddu, delle fonti integrative e dei rilievi di campo all'interno di un unico ambiente di elaborazio- ne (cfr. paragrafo precedente e fig. 5), l'aggiunta di una ulteriore nuova dimensione al progetto conoscitivo ha introdotto nuove sfide; una volta ottenuta la campiona- tura, sono nati ulteriori quesiti legati alla natura stessa dei modelli digitali informativi (fig. 8):

- in che modo codificare i dati ottenuti dalle fasi di rilievo al fine di poterli utilizzare agevolmente nelle diverse applicazioni 4D e per i diversi scopi divulgativi e di studio;
- in che modo rendere accessibili i dati e le informazioni dedotte durante le fasi di rilievo;
- con quali modalità correlare i dati di rilievo ai dati reperiti dalla documentazione di archivio, e in che modo metterli in relazione rappresentando i dati raccolti e i metadati;

*Fig. 6. Rilievo fotografico dei Docks Dora, marzo 2021 (fonte: fotografie degli Autori).*

*Fig. 7. Alcuni documenti relativi a progetto Docks Torino Dora (fonte: Archivio Porcheddu, dossier Torino 1910, volumi 37 e 38).* 

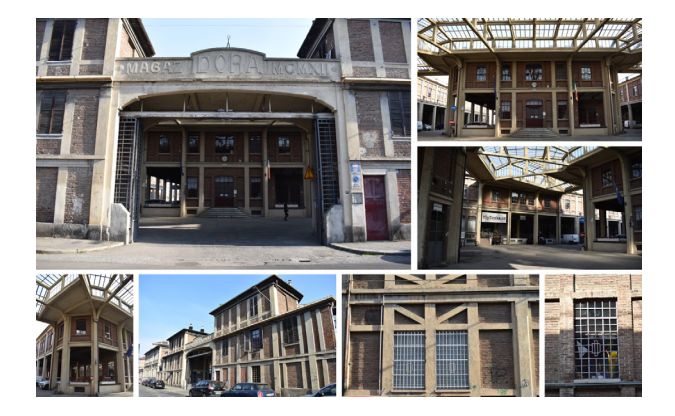

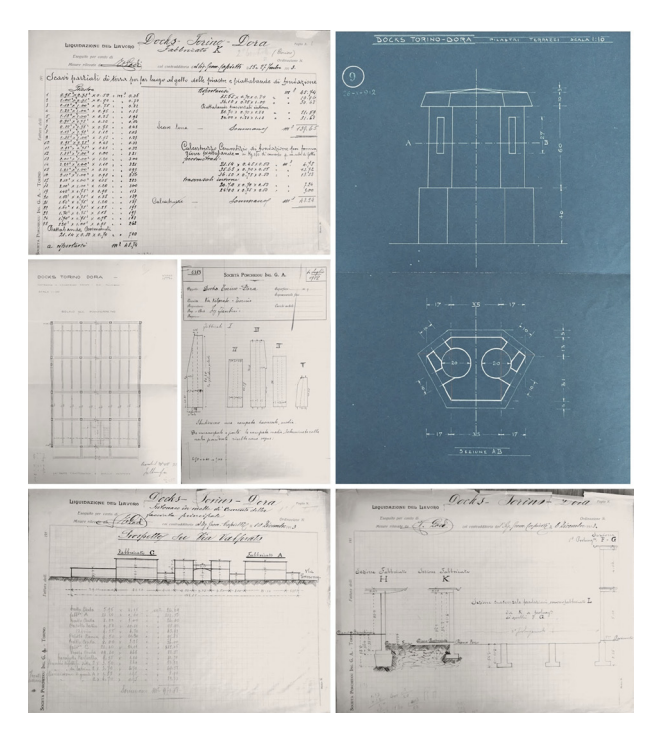

- con quali modalità archiviare i dati e i metadati al fine di renderli fruibili al maggior numero di utenti possibili;
- come rappresentare e visualizzare le informazioni e i dati

raccolti in un unico ambiente, di semplice e intuitivo uso. Gli approcci di realizzazione dei due modelli possono essere assimilati qualitativamente solo a fini di visualizzazione tridimensionale del bene, all'interno di una piattaforma condivisa dove poter visualizzare i documenti ad esso correlati. In queste prime fasi, si è preferito elaborare i due modelli indipendentemente al fine di comprendere i costi e i benefici derivanti dai due approcci.

Il modello digitale del bene assume quindi la duplice funzione di mezzo di comunicazione e divulgazione di dati e di metadati, e allo stesso tempo, è anche un prototipo virtuale che può essere utilizzato per condurre ulteriori simulazioni e analisi [Donato, Bocconcino, Giannetti 2017], senza effettuare campionature o prove sul bene. Nel primo caso risulta essere più efficace l'utilizzo del modello ottenuto dal rilievo fotogrammetrico, nel secondo caso risulta più efficiente il modello elaborato in ambiente BIM.

## Elaborazione del modello informativo e condivisione delle informazioni

Negli anni sono state sviluppate e presentate numerose soluzioni di visualizzatori di modelli complessi, in grado di elaborare visualizzazioni interattive su piattaforme web. Sono di seguito proposti alcuni ambienti per la visualizzazione e la condivisione di modelli 3D derivanti dalla digitalizzazione di Beni Architettonici e Culturali e di fonti e documenti storici a essi connesse. Tali ambienti sono stati considerati in termini di funzioni, formati e piattaforme operative e hanno condotto alla scelta del visualizzatore *Sketchfab* per l'applicazione all'archivio DISEG (fig. 9). Come anticipato, lo studio di dettaglio degli edifici che co- stituiscono il complesso dei Docks Dora è stato condotto elaborando in prima istanza un modello in ambiente BIM, ottenuto mediante l'integrazione delle fonti di archivio (fig. 10). Tale scelta è sostenuta, da un punto di vista teorico, dal fatto che il modello può essere considerato come il luogo in cui vengono rappresentate le diverse fotografie temporali (documenti e rilievi) del bene architettonico analizzato. Lo scopo della ricerca proposta sarà quindi quella di definire e standardizzare una possibile metodologia di rilievo e rappresentazione di modelli digitali di beni architettonici, utilizzando il BIM come processo di modellazione, implementato nelle sue forme geometriche mediante le informazioni e i dati dedotti dalle nuvole di punti, al fine di poter aggiungere ai modelli così creati dati e informazioni che potranno essere in prima battuta condivise attraverso visualizzatori web, successivamente implementate e modificate utilizzando oggetti parametrici e semantici [Lo Turco, Giovannini, Tomalini 2021; Brusaporci, Tata, Maiezza 2021].

Da quanto considerato emerge la necessità di comprendere i limiti e le potenzialità dei modelli realizzati:

Fase 01 Modello HBIM - realizzazione del modello del bene architettonico attraverso la consultazione delle fonti di archivio: creazione del modello con parametri condivisi e tematizzazioni. I percorsi di condivisione del modello possono essere (fig.  $|1\rangle$ :

- condivisione dei dati e dei metadati con altri utenti mediante la condivisione del modello nel suo ambiente nativo: apertura del modello direttamente all'interno del software cio, visualizzare i parametri condivisi e le fonti inserite;
- condivisione del modello attraverso la condivisione e la visualizzazione in:
- visualizzatori *cloud*: semplice visualizzazione delle geo- metrie del bene e visualizzazione delle tematizzazioni
- realizzate in ambiente BIM;<br>- esportazione del modello in formati CAD e importazione all'interno di visualizzatori web 3d, dove è possibile associare manualmente note e fonti alle diverse geometrie o parti del modello.

Fase 02 Modello da nuvola di punti: generazione della nuvola di punti del bene con tecnologie di rilievo digitale, possibilità di interrogare, modificare e visualizzare la nuvola di punti in ambienti diversi, con obiettivi e utilizzatori eterogenei. I percorsi di condivisione del modello possono essere:

- condivisione della nuvola con altri utenti mediante la condivisione del modello ottenuto dalle immagini nel suo terno del software di creazione, possibilità di interrogare il modello, leggerne le geometrie e le caratteristiche elementari del bene;

- condivisione del modello e la visualizzazione in:
- ambiente BIM: importazione della nuvola di punti all'interno dell'ambiente di lavoro BIM e implementazione del modello iniziale con informazioni e dati dedotti direttamente dalla nuvola di punti;

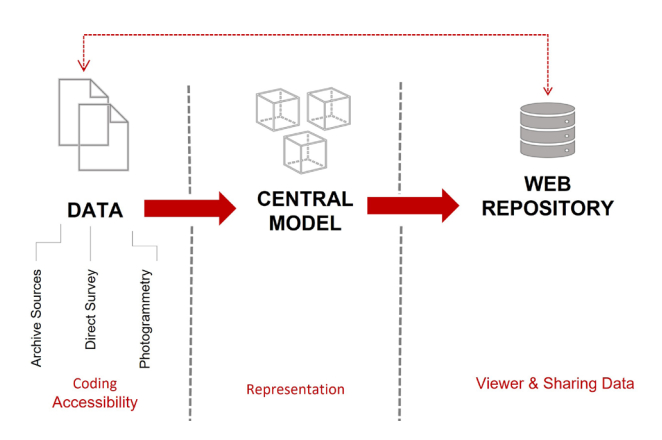

*Fig. 8. Workflow dati - rappresentazione - condivisione.* 

- visualizzatore *cloud* della nuvola di punti: visualizzazione delle geometrie del bene, con possibilità di interrogare i dati geometrici;
- visualizzatore *cloud* modello BIM: visualizzazione delle geometrie del bene e visualizzazione delle tematizzazioni realizzate in ambiente BIM;
- visualizzatore web 3d: possibilità di associare note e fonti alle geometrie del modello;
- esportazione del modello in formati CAD e importazione all'interno di visualizzatori web 3d, dove è possibile associare manualmente note e fonti alle diverse geome- trie del modello. Possibilità di rendere pubblico il model- lo con condivisione su piattaforma web, dove gli utenti potranno interrogare il modello e visualizzare le fonti e i dati associati.

# Conclusioni e sviluppi applicativi per un ritorno

Risulta evidente come il contributo delle discipline della rappresentazione all'interno del progetto di ordinamento delle conoscenze per un centro urbano coinvolga aspetti che vanno dai saperi del rilievo, all'allestimento di banche multi-relazionali per il trattamento dei dati, alla intera- zione con sistemi GIS, DBMS, BIM e WEB. Da un lato occorre restituire fedelmente, senza perdita di qualità informativa, carte capaci di rappresentare in sintesi impe- gnative elaborazioni concettuali di tipo logico deduttivo; al tempo stesso occorre rendere istantaneamente dispodiségno || 10 / 2022

*Fig. 9. Una breve rassegna delle funzionalità dei principali visualizzatori e navigatori 3D off line e on line.*

*Fig. 10. Ambienti di condivisione delle fonti: A. Visualizzazione Google My Maps; B. Modello BIM con tematizzazione delle fonti; C. Modello in Sketchfab con annotazioni e link alla documentazione di archivio.*

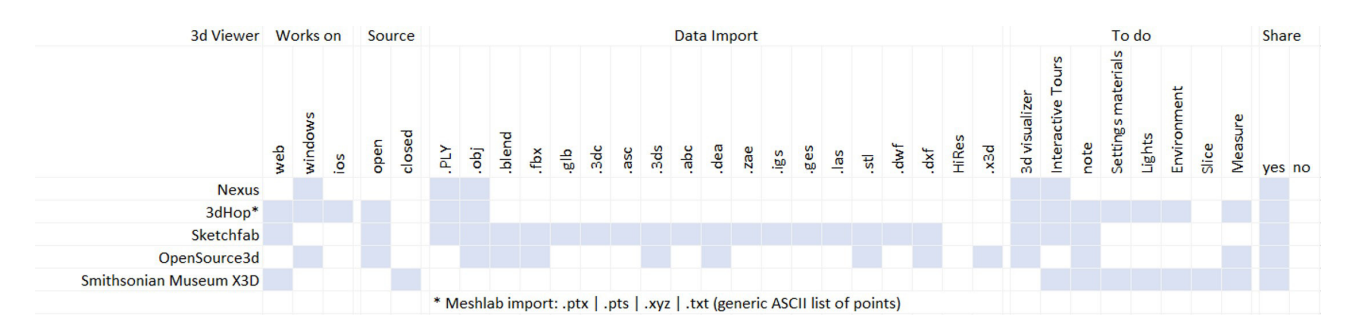

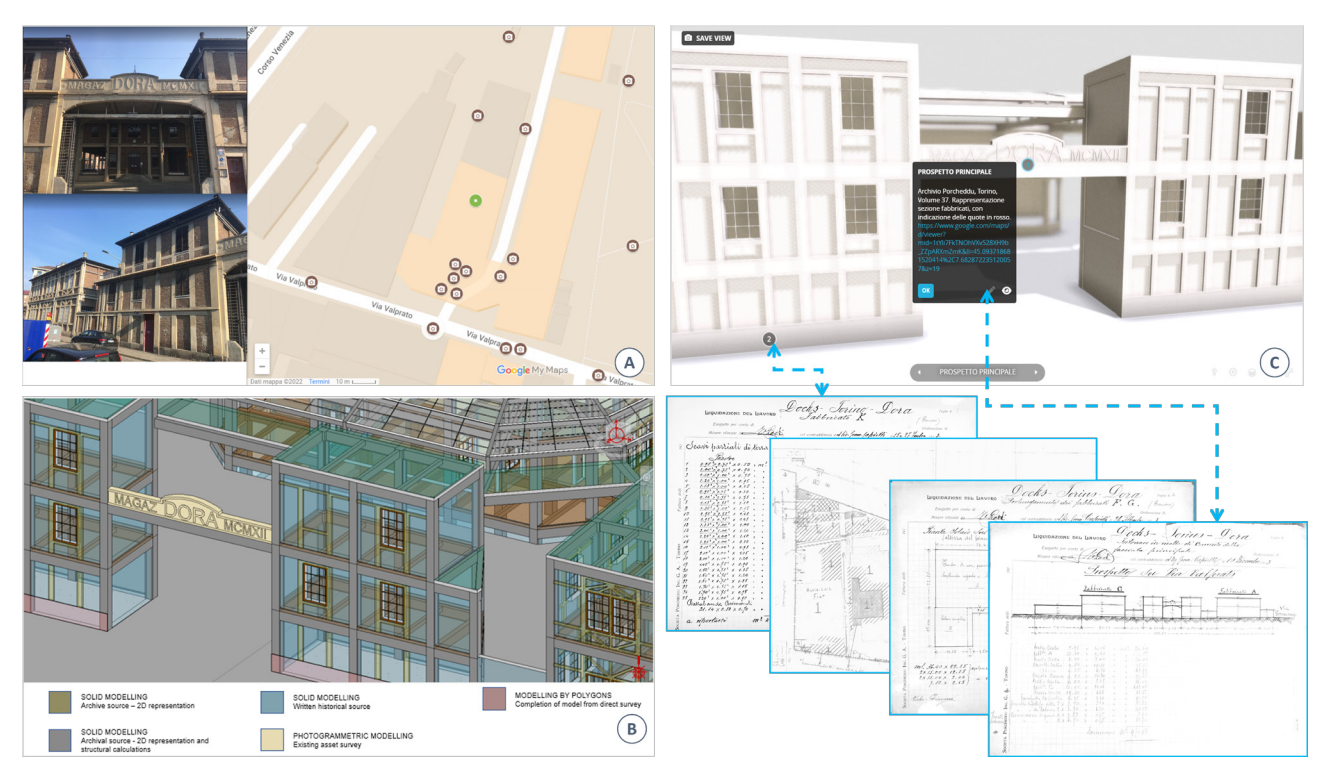

nibili dati non interpretati e strumenti di analisi degli stessi capaci di consentire ai vari attori in campo analisi anche non prevedibili nel progetto di ricerca così come pensato nel suo momento iniziale. Infine, occorre prevedere interrogazioni plurime per filtri tematici estesi.

Le considerazioni sopra esposte, alcune di carattere metodologico, altre di tipo operativo e descrittivo, riportano in evidenza una questione che si ritiene fondamentale e che torna di attualità quando occorre trasferire la conoscenza di patrimoni tecnici attraverso le diverse forme della comunicazione diffusa e accessibile a pubblici eterogenei. La selezione degli elementi efficaci, puntuali e rigorosi, senza rischio di tralasciare elementi di interesse o fondanti, inevitabilmente può allontanare gli originali linguaggi di elaborazione. Per questo la riproduzione digitale dei materiali, capillare e curata, potrebbe rappresentare una strada di condivisione indipendente, ma in costante dialogo con la sintesi critica che in parallelo viene attuata e registrata all'interno del sistema informativo.<br>Testi, formule, schemi, tabelle, disegni sono tra loro in re-

lazione complementare; in forme diverse spesso rappre-<br>sentano il medesimo contenuto e si arricchiscono reci-<br>procamente attraverso la lettura diretta e materiale dei<br>documenti con indizi che non possono essere compiutamente restituiti attraverso l'acquisizione digitale, come la consistenza della carta e degli inchiostri, che possono essere rivelatori anche di modalità e tempi di esecuzione degli elaborati.

Da quanto sviluppato si deduce che al fine di ottenere un modello che rappresenti il bene architettonico in tutte le sue parti, nel modo più esaustivo possibile, e affinché questo sia condiviso da più utenti possibili, è necessario che si realizzi un *workflow* chiaro che ne definisca tutti i passaggi di acquisizione, modellazione e condivisione dei dati e delle informazioni che definiscono e caratterizzano il bene (fig.12). Al fine di allestire un modello parametrico di un bene esistente sarà quindi necessario determinare e caratterizzare il flusso di dati e informazioni che dalle diverse fonti – archivistiche e di rilievo – confluiscono nel modello, diventandone parte integrante, implementando le caratteristiche geometriche che definiscono il bene di dati e metadati, anch'essi di fondamentale importanza per la conoscenza del bene. La stessa definizione parametrica del bene, e di tutti i suoi componenti, dovranno mantenere una corretta semantica: ogni componente digitale del bene dovrà avere le stesse caratteristiche del corrispondente reale e una corretta tassonomia, al fine di *Fig. 11. Schema di distribuzione del modello e sua visualizzazione.*

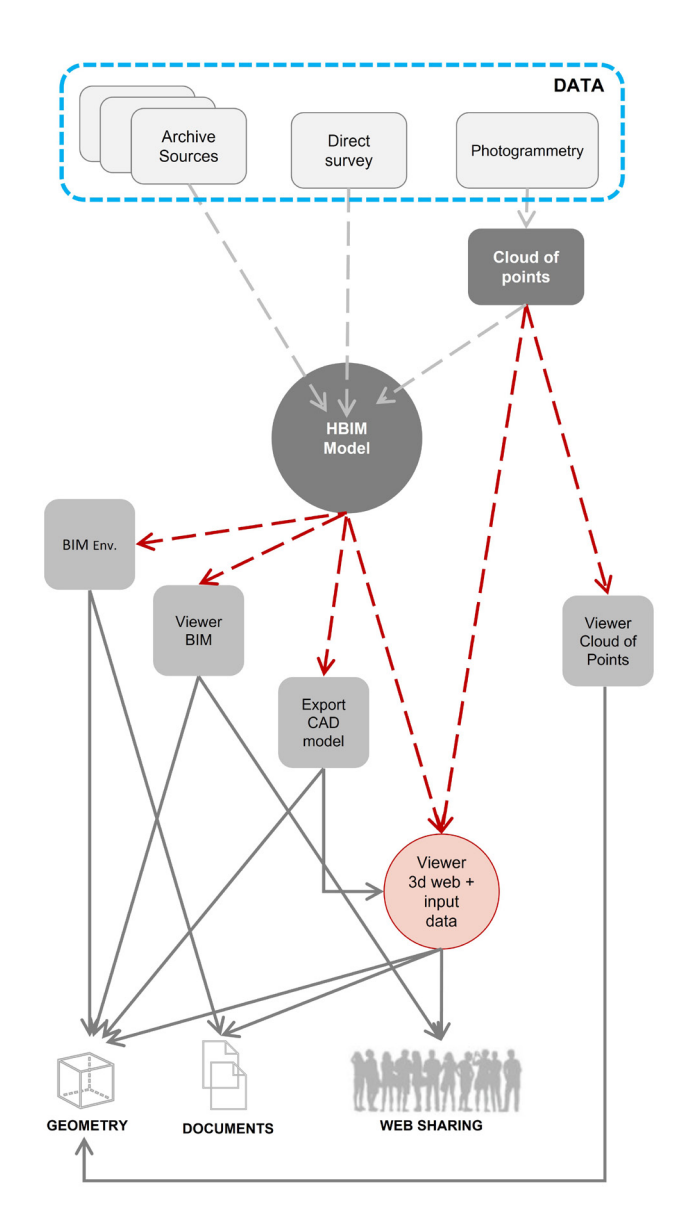

diségno | | 10/2022

*Fig. 12. Dalla mappa al modello informativo, dal modello informativo agli scaffali.*

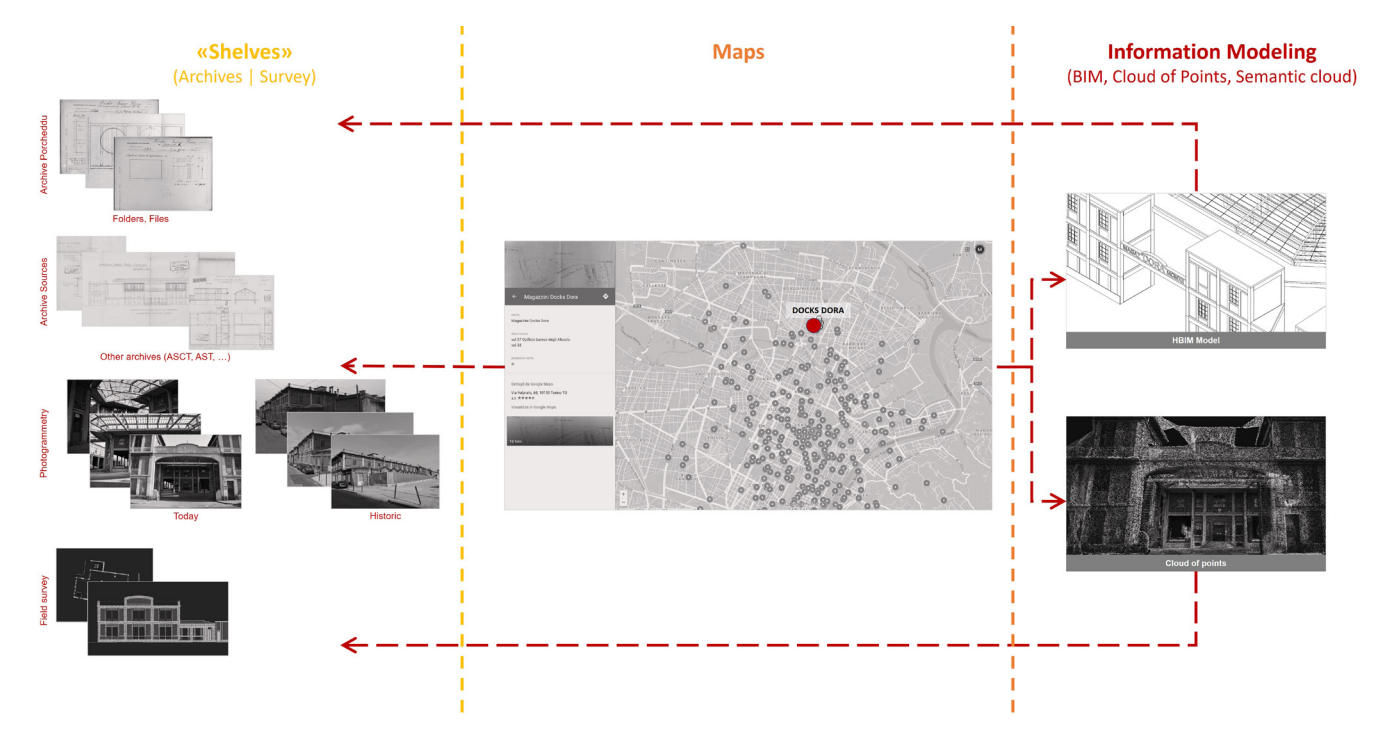

non avere ambiguità. A questo proposito e in un'ottica di collaborazione per lo sviluppo futuro si cita l'interessante progetto che si sta realizzando all'interno del Politecnico di Torino *Architectural Cultural Heritage point clouds for classification and semantic segmentation* [Matrone et al. 2020] [4].

Come illustrato, il progetto di valorizzazione del patrimonio conservato presso l'Archivio tiene conto di questi aspetti di cura e sensibilità, superando alcune esperien-

#### **Crediti**

Si ringrazia la professoressa Pina Novello che alla fine degli anni Novanta del secolo scorso ha dato avvio e coordinato il lavoro di studio e condivisione del patrimonio DISEG. Le sezioni *Il contesto culturale e le attività di ricerca*, *Campi di sperimentazione: l'Archivio Porcheddu al Politecnico di Torino*, *Sperimentalismo grafico nel disegno del calcestruzzo armato, Una sfida: divulgare e comunicare attraverso* 

#### Ringraziamenti

Si ringraziano: la signora Maria Patania e il signor Pierluigi Guarrera del DISEG per l'aiuto nella catalogazione e nella registrazione digitale della documentazione; gli ingegneri junior Erika Bosco, Alessio Bucciarelli ed Emanuele La Vecchia per il contributo al lavoro di caricamento dei dati e

#### Note

[1] L'impresa di costruzioni Porcheddu ing. G. A. (Giovanni Antonio Porcheddu, ingegnere e fondatore dell'Impresa, Agente e Concessionario Generale per l'Alta Italia del brevetto del costruttore francese François Hennebique) fu costituita come società nel 1896 e operò sul territorio nazionale e in alcune colonie italiane fino al 1933. L'attività era già stata avviata nel 1894 dal giovane ingegnere, laureatosi nel 1890 alla Regia Scuola di Applicazione per gli Ingegneri di Torino. Le doti di vivacità imprenditoriale del fondatore e la qualità della sua formazione furono elementi determinanti per il successo dell'iniziativa: come allievo di Camillo Guidi, professore di Statica grafica nella Scuola dall'anno 1881-82 e di Scienza delle Costruzioni dal 1887 al 1928, è probabile il giovane Porcheddu ne abbia assorbito la forte tensione teorico-applicativa e lo spirito innovativo che lo avevano portato ad interessarsi molto presto delle costruzioni in *béton armé*, così come gli erano certamente noti i risultati sperimentali derivanti dalle prove sul nuovo sistema che Guidi condusse nel laboratorio annesso al Gabinetto di Costruzioni [Novello, Bocconcino, Donato 2017].

ze e integrandosi con le politiche che a livello di Ateneo incorporano le dinamiche dei singoli Dipartimenti. Il progetto di diffusione, in costante affinamento, deve rispettare il principio di conservazione e deve accrescere le modalità di accesso diretto ai documenti. La sperimentazione, partita anni fa in occasione della giornata di studio che si è svolta al Politecnico di Torino nel novembre 2004 [Novello, Bocconcino 2006], oggi non è più solo un percorso ideale.

*sistemi leggeri e diffusi, dallo scaffale alla mappa* e *Conclusioni e sviluppi applicativi per un ritorno* sono state curate principalmente da Maurizio Marco Bocconcino; le sezioni *Docks Dora a Torino: dalla mappa al modello* e *Elaborazione del modello informativo e condivisione delle informazioni* sono state curate principalmente da Mariapaola Vozzola.

delle immagini all'interno del sistema informativo e informatico; il laureando in Ingegneria Edile magistrale Alessio Bucciarelli per la elaborazione del modello BIM dei Docks Dora che ha costituito l'avvio dei ragionamenti critici presentati nelle applicazioni web dei modelli informativi illustrati.

[2] Le fonti documentali e iconografiche presenti nell'archivio Porcheddu sono un prezioso patrimonio indispensabile per indagare e comprendere la nascita e la diffusione della tecnologia del calcestruzzo armato nella pratica progettuale e costruttiva. L'archivio è pervenuto al Laboratorio di Costruzioni in legno, ferro e cemento armato diretto dal professor Giuseppe Albenga, allora assistito da un giovane Augusto Cavallari Murat, successivamente alla liquidazione della Società. Proprio il professor Cavallari Murat aveva studiato, partendo da questo archivio, alcuni ponti cellulari ad arco ribassato tipo il ponte Risorgimento a Roma costruito dalla società Porcheddu nel 1911. L'ordinamento operato con attento scrupolo dal professor Riccardo Nelva e dall'architetto Bruno Signorelli riflette l'originaria catalogazione delle pratiche fatta dall'Impresa: 385 dossier con circa 2600 lavori [Nelva 1990].

[3] <https://www.biblio.polito.it/eventi\_culturali/2020/bibliopolidate \_politodate/l\_arte\_di\_fabbricare> (consultato il 1 marzo 2022).

[4] <http://archdataset.polito.it/> (consultato il 1 marzo 2022).

#### Autori

*Maurizio Marco Bocconcino*, Dipartimento di Ingegneria Strutturale, Edile e Geotecnica, Politecnico di Torino, maurizio.bocconcino@polito.it *Mariapaola Vozzola*, Dipartimento di Ingegneria Strutturale, Edile e Geotecnica, Politecnico di Torino, mariapaola.vozzola@polito.it

#### Riferimenti bibliografici

Albenga, G. (1946). Sguardo sintetico all'evoluzione del cemento armato dall'origine ai nostri giorni. In AA.VV. *Tecnica del cemento armato*. Genzano di Roma: Edizioni della Bussola.

Bocconcino, M. M. (2015). Integrazione e interazione, la centralità del Disegno e dell'Informazione: quando una sola tecnologia non basta più. In A. Osello (a cura di). *Building Information Modelling Geographic Information System Augmented Reality per il Facility Management*, pp. 217-233 Roma: Gangemi.

Brusaporci, S., Tata A., Maiezza, P. (2021). The "LoH - Level of History" for an Aware HBIM Process. In A. Arena, M. Arena, R. G. Brandolino, D. Colistra, G. Ginex, D. Mediati, S. Nucifora, P. Raffa (a cura di). *Connettere. Un disegno per annodare e tessere. Atti del 42° Convegno Internazionale dei Docenti delle Discipline della Rappresentazione/ Connecting. Drawing for weaving relationships. Proceedings of the 42th International Conference of Representation Disciplines Teachers*. Reggio Calabria I Messina 16-18 settembre 2021, pp. 2110-2118. Milano: FrancoAngeli.

Donato, V., Bocconcino, M. M., Giannetti, S. (2017), H-BIM and web-database to deal with the loss of information due to catastrophic events. The digital reconstruction of San Salvatore's Church in Campi di Norcia (Italy). In A. Fioravanti, S. Cursi, S. Elahmar, S. Gargaro, G. Loffreda, G. Novembri, A. Trento (Eds.). *eCAADe2017 | ShoCK! – Sharing of Computable Knowledge! Proceedings of the 35th International Conference on Education and Research in Computer Aided Architectural Design in Europe*. Roma, 20-22 settembre 2017, vol. 1, pp. 119-128. Roma: eCAADe - Sapienza Università di Roma.

Formenti, C. (1909). Il rustico delle fabbriche - Atlante di 68 tavole. In *La pratica del fabbricare*, 2 volumi e 2 atlanti. Milano: Hoepli.

Gabetti, R. (1955). *Origini del calcestruzzo armato*. Parte I e II. Torino: Edizioni Rata.

Grimaud, V., Cassen, S. (2019). Implementing a protocol for employing three-dimensional representations in archaeology (PETRA) for the documentation of neolithic funeral architecture in Western France. In *Digital Applications in Archaeology and Cultural Heritage*, n. 13. <https://www. sciencedirect.com/science/article/pii/S2212054818300444> (consultato il 18 aprile 2022).

Iori, T. (2001). *Il cemento armato in Italia dalle origini alla seconda guerra mondiale*. Roma: Edilstampa.

Lo Turco, M., Giovannini, E. C., Tomalini, A. (2021). Physical, digital, virtual, intangible. Research experiences in Museums. In *AGATHÓN*, n. 10, pp. 140- 149. <https://www.agathon.it/agathon/article/view/272/291> (consultato il 18 aprile 2022).

Le collezioni storiche del Politecnico di Torino. <https://collezionistoriche. polito.it/> (consultato il 19 aprile 2022).

Mancinelli, L. M. (2018). Gli standard catalografici dell'Istituto Centrale per il Catalogo e la Documentazione, in R. Tucci (a cura di). *Le voci, le opere e le cose. La catalogazione dei beni culturali demoetnoantropologici*, pp. 279-302. Roma: Istituto centrale per il catalogo e la documentazione, Ministero dei beni e delle attività culturali e del turismo.

Matrone, F., Lingua, A., Pierdicca, R., Malinverni, E. S., Paolanti, M., Grilli, E., Remondino, F., Murtiyoso, A., Landes, T. (2020). A benchmark for largescale heritage point cloud semantic segmentation. In *Arch. Photogramm. Remote Sens. Spatial Inf. Sci.*, XLIII-B2-2020, pp. 1419–1426. <https://doi. org/10.5194/isprs-archives-XLIII-B2-2020-1419-2020> (consultato il 18 aprile 2022).

Nelva, R., Signorelli, B. (1990). *Avvento ed evoluzione del calcestruzzo in Italia: il sistema Hennebique*. Milano: Edizioni di scienza e tecnica.

Novello, G., Bocconcino, M. M. (2006). Iconografia e rappresentazioni nella Biblioteca Mosca. Primi itinerari da ricerche in corso. In G. Novello, M. Morando (a cura di). *Libri vivendi. La Biblioteca Mosca al Politecnico di Torino*, pp. 150-170. Torino: Celid.

Novello, G., Bocconcino, M. M., Donato V. (2017). Sperimentalismo grafico e invarianze di metodi nel disegno del cemento armato agli inizi del 1900: l'innovazione esige adattamento e invenzione di codici. In A. di Luggo, P. Giordano, R. Florio, L. M. Papa, A. Rossi, O. Zerlenga, S. Barba, M. Campi, A. Cirafici (a cura di). *Territori e frontiere della Rappresentazione. Atti del 39° Convegno Internazionale dei Docenti delle Discipline della Rappresentazione / Territories and frontiers of Representation. Proceedings of the 39th International Conference of Representation Disciplines Teachers*. Napoli, 14-16 settembre 2017, pp. 859-887. Roma: Gangemi Editore.

Novello, G., Bocconcino, M. M. (2018a). Archivi vivendi: nuove alleanze tra beni conservati, forme di rappresentazione e metodi di diffusione del patrimonio tecnico, In F. Minutoli (a cura di). *ReUso 2018. L'intreccio dei saperi per rispettare il passato, interpretare il presente, salvaguardare il futuro. Atti del 6° Convegno Internazionale sulla Documentazione, Conservazione e Recupero del Patrimonio Architettonico e sulla Tutela Paesaggistica*. Messina, 11-13 ottobre 2018, pp. 2603-2614. Roma: Gangemi Editore.

Novello, G., Bocconcino, M. M. (2018b). New methods for the dissemination of the research on the city: multimedia tools for the sharing of documentary archives / Nuovi metodi per la diffusione delle ricerche sulla città: strumenti multimediali per la condivisione degli archivi documentali. In *DISEGNARE CON*, vol. 11, n. 21, pp. 19.1-19.14. <http://disegnarecon.univaq.it/ojs/index.php/disegnarecon/article/ view/487/324> (consultato il 18 aprile 2022).

Novello, G., Bocconcino M. M. (2019). Dalle mappe ai sistemi informativi. Lungo le rotte del Disegno navigando nell'arcipelago delle esperienze di un gruppo di ricerca (1974-2019) - From Maps to Information Systems Along the Routes of the Drawing Navigating in the Archipe-<br>lago of the Experiences of a Research Group (1974-2019). In diségno, lago of the Experiences of a Research Group (1974-2019). In *diségno*, n. 5. pp. 33-44. <https://disegno.unioneitalianadisegno.it/index.php/ disegno/article/view/149> (consultato il 19 aprile 2022).

Novello, G., Bocconcino, M. M. (2020). Itinerari digitali tra carte e disegni del patrimonio dell'archivio Porcheddu. Le pratiche delle opere torinesi nel periodo 1894-1927. In S. D'Agostino, F. R. d'Ambrosio Alfano (a cura di). *History of Engineering Storia dell'Ingegneria 4th International Conference Atti dell'8° Convegno Nazionale*. Napoli, 6-7 aprile 2020, vol. 1, pp. 633-646. Napoli: Cuzzolin.